# **FLORIDA HIGH SCHOOLS COMPUTING COMPETITION '91 JUDGING CRITERIA**

**1.1** RUN PROGRAM:

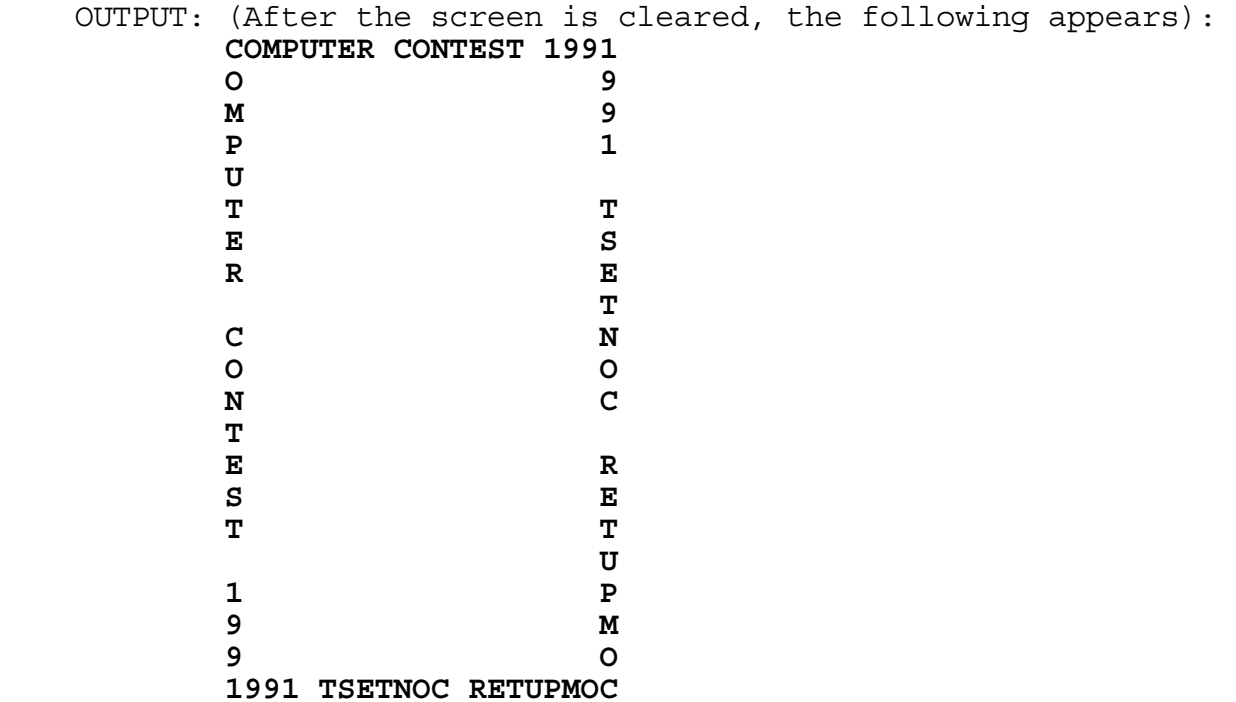

### **1.2** RUN PROGRAM:

OUTPUT: (2 random integers between -9 and 9, inclusive, are displayed, along with their sum. Output must be displayed in the form:  $X + Y = ZZ$ , where X and Y are random). Run the program four times. Make sure X and Y are random and the sum is correct. At least one space must appear between numbers and symbols. Examples: **3 + -9 = -6** or

|  |             | $3 + -9 = -6$ Or  |
|--|-------------|-------------------|
|  |             | $-5 + -2 = -7$ or |
|  |             | $-1 + 4 = 3$ or   |
|  | $2 + 0 = 2$ |                   |

**1.3** INPUT: Enter team name: **KING HS** Enter # of 1 point programs: **9** Enter # of 2 point programs: **5** Enter # of 3 point programs: **3**

OUTPUT: **KING HS SCORED 28 POINTS**

 INPUT: Enter team name: **PLANTATION HS** Enter # of 1 point programs: **10** Enter # of 2 point programs: **7** Enter # of 3 point programs: **4**

OUTPUT: **PLANTATION HS SCORED 36 POINTS**

#### **1.4** RUN PROGRAM:

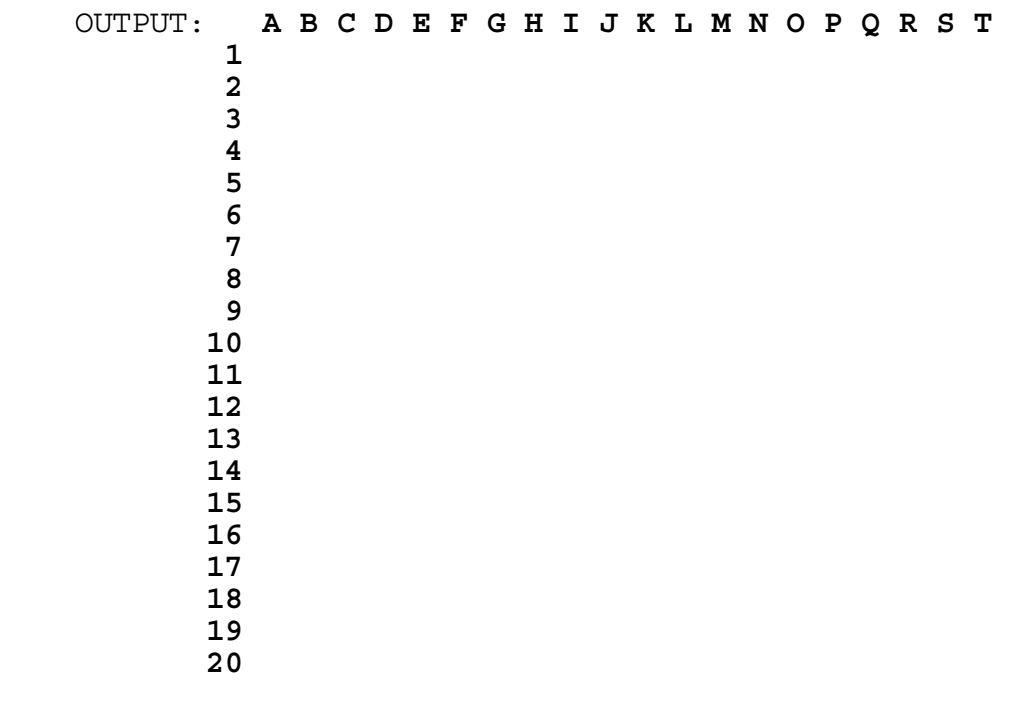

**1.5** INPUT: Enter number of students: **200**

OUTPUT: **50 TEAMS**

INPUT: Enter number of students: **172**

OUTPUT: **43 TEAMS**

- **1.6** INPUT: Enter word: **FLORIDA** Enter letter: **D** OUTPUT: **F**   $\mathbf{L}$  **L**  $\mathbf{L}$ **b**  $\overline{O}$ **R R**  $\mathbf{I}$  **I FLORIDA**  *A*  INPUT: Enter word: **BRANCH** Enter letter: **B** OUTPUT: **BRANCH**
- **R A N C H**

**1.7** INPUT: Enter account key: **0020071234002345678**

 OUTPUT: **ORGANIZATION 002 BRANCH 007 DEALER 1234 CLASS 002 UNIT 345678**

INPUT: Enter account key: **0110220330440550660**

 OUTPUT: **ORGANIZATION 011 BRANCH 022 DEALER 0330 CLASS 440 UNIT 550660**

**1.8** INPUT: Enter line: **JOB** INPUT: Enter line: **JOB** Enter line: EXEC Enter line: EXEC Enter line: **DD** Enter line: **DD** Enter line: **DD** Enter line: **DD** Enter line: **EXEC** Enter line: **//**

Enter line: **EXEC**<br>
Enter line: **DD**<br>
Enter line: **DD**<br>
Enter line: **DD** Enter line: **DD**<br>
Enter line: **EXEC**<br>
Enter line: **EXEC**<br>
Enter line: **DD** Enter line: **EXEC** Enter line: **DD**<br>
Enter line: **DD** Enter line: **DD** Enter line: **DD** Enter line: **//**

Enter line: **DD** OUTPUT: **2 JOB STEPS**

OUTPUT: **4 JOB STEPS**

- **1.9** INPUT: Enter sentence: **THE MAN-EATING TIGER MANGLED THE WOMAN'S PURSE.**
	- OUTPUT: **THE PERSON-EATING TIGER PERSONGLED THE WOPERSON'S PURSE.**
		- INPUT: Enter sentence: **MANY HUMAN ACTIVITIES EMANATE FROM MENTAL CONCENTRATION.**
	- OUTPUT: (the following sentence must extend on one line):  **PERSONY HUPERSON ACTIVITIES EPERSONATE FROM PERSONSTAL CONCENTRATION.**
- **1.10** INPUT: Enter team name: **MIAMI HS** Enter points, time, penalties: **41, 142, 7** Enter team name: **CORAL GABLES** Enter points, time, penalties: **41, 234, 1**

OUTPUT: **MIAMI HS WINS**

- INPUT: Enter team name: **TARAVELLA** Enter points, time, penalties: **32, 210, 5** Enter team name: **CORAL SPRINGS** Enter points, time, penalties: **33, 234, 1**
- OUTPUT: **CORAL SPRINGS WINS**
	- INPUT: Enter team name: **KING HS** Enter points, time, penalties: **33, 210, 5** Enter team name: **CORAL SPRINGS** Enter points, time, penalties: **33, 234, 1**

OUTPUT: **KING HS WINS** 

**2.1** INPUT: Enter N: **45** OUTPUT: **01 02 03 04 05 06 07 08 09 10 11 12 13 14 15 16 17 18 19 20 21 22 23 24 25 26 27 28 29 30 31 32 33 34 35 36 37 38 39 40 41 42 43 44 45** INPUT: Enter N: **10** OUTPUT: **01 02 03 04 05 06 07 08 09 10** 2.2 INPUT: Enter #: **2.2345** OUTPUT: **2.2345** Enter #: **4.567 4.567**  Enter #: **234.56 234.56**  Enter #: **7891.027 7891.027**  Enter #: **123.456 123.456 --------- 8255.8445** INPUT: Enter #: **1234.5** OUTPUT: **1234.5**  Enter #: **123.45 123.45**  Enter #: **12.345 12.345**  Enter #: 1.23 1.23<br>
Enter #: 78.901 78.901 Enter #: **78.901 78.901 --------- 1450.4260** 

**2.3** INPUT: Enter statement: **IF A >= B OR C > D** OUTPUT: **IF A IS NOT LESS THAN B OR C IS GREATER THAN D** INPUT: Enter statement: **IF C >< B AND A = D**

OUTPUT: **IF C IS NOT EQUAL TO B AND A IS EQUAL TO D**

**2.4** INPUT: Enter N: **6** Enter team: **PAR FOUR** Enter wins, losses: **25, 25** Enter team: **STRIKES** Enter wins, losses: **35, 15** Enter team: **WINNERS** Enter wins, losses: **35, 15** Enter team: **RUNNERS** Enter wins, losses: **25, 25** Enter team: **FORCE** Enter wins, losses: **15, 35** Enter team: **HIGH ROLLERS** Enter wins, losses: **35, 15** OUTPUT: **1 HIGH ROLLERS 35 , 15 1 STRIKES 1 WINNERS 35 , 15 4 PAR FOUR 25 , 25 4 RUNNERS 25 , 25 6 FORCE 15 , 35**

### **2.5** RUN PROGRAM:

 OUTPUT: **GUESS 1: 64** INPUT: Enter H, L, or R: **L** OUTPUT: **GUESS 2: 32** INPUT: Enter H, L, or R: **L** OUTPUT: **GUESS 3: 16** INPUT: Enter H, L, or R: **L** OUTPUT: **GUESS 4: 8** INPUT: Enter H, L, or R: **L** OUTPUT: **GUESS 5: 4** INPUT: Enter H, L, or R: **H** OUTPUT: **GUESS 6: 6** INPUT: Enter H, L, or R: **H** OUTPUT: **GUESS 7: 7** INPUT: Enter H, L, or R: **R** OUTPUT: (program terminates)

RUN PROGRAM:

 OUTPUT: **GUESS 1: 64** INPUT: Enter H, L, or R: **L** OUTPUT: **GUESS 2: 32** INPUT: Enter H, L, or R: **H** OUTPUT: **GUESS 3: 48** INPUT: Enter H, L, or R: **H** OUTPUT: **GUESS 4: 56** INPUT: Enter H, L, or R: **L** OUTPUT: **GUESS 5: 52** INPUT: Enter H, L, or R: **L** OUTPUT: **GUESS 6: 50** INPUT: Enter H, L, or R: **L** OUTPUT: **GUESS 7: 49** INPUT: Enter H, L, or R: **R** OUTPUT: (program terminates)

RUN PROGRAM:

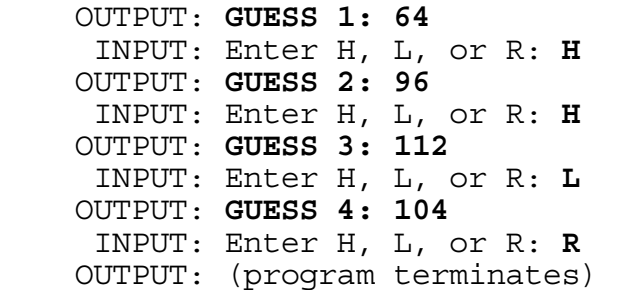

**2.6** INPUT: Enter text: **EACH SUCCEEDING LINE CONTAINS THE LEAST AMOUNT OF WORDS THAT CAUSES IT TO EXCEED THE PREVIOUS LINE BY AT LEAST 2 CHARACTERS.**

OUTPUT: **EACH** 

 **SUCCEEDING LINE CONTAINS THE LEAST AMOUNT OF WORDS THAT CAUSES IT TO EXCEED THE PREVIOUS LINE BY AT LEAST 2 CHARACTERS.**

 INPUT: Enter text: **EACH LINE IS TO BE CENTERED WITH RESPECT TO COLUMN 20.**

OUTPUT: **EACH** 

 **LINE IS TO BE CENTERED WITH RESPECT TO COLUMN**   $\sim$  20.

**2.7** INPUT: Enter length, width: **10, 5**

 OUTPUT: (the following appears in the center of the screen): **\*\*\*\*\*\*\*\*\*\* \* \* \* \* \* \* \* \* \* \* \* \* \* \* \* \* \* \* \* \* \* \* \* \* \*\*\*\*\*\*\*\*\*\***

INPUT: Enter length, width: **15, 6**

 OUTPUT: (the following appears in the center of the screen): **\*\*\*\*\*\*\*\*\*\*\*\*\*\*\* \* \* \* \* \* \* \* \* \*\*\*\*\*\*\*\*\*\*\*\*\*\*\***

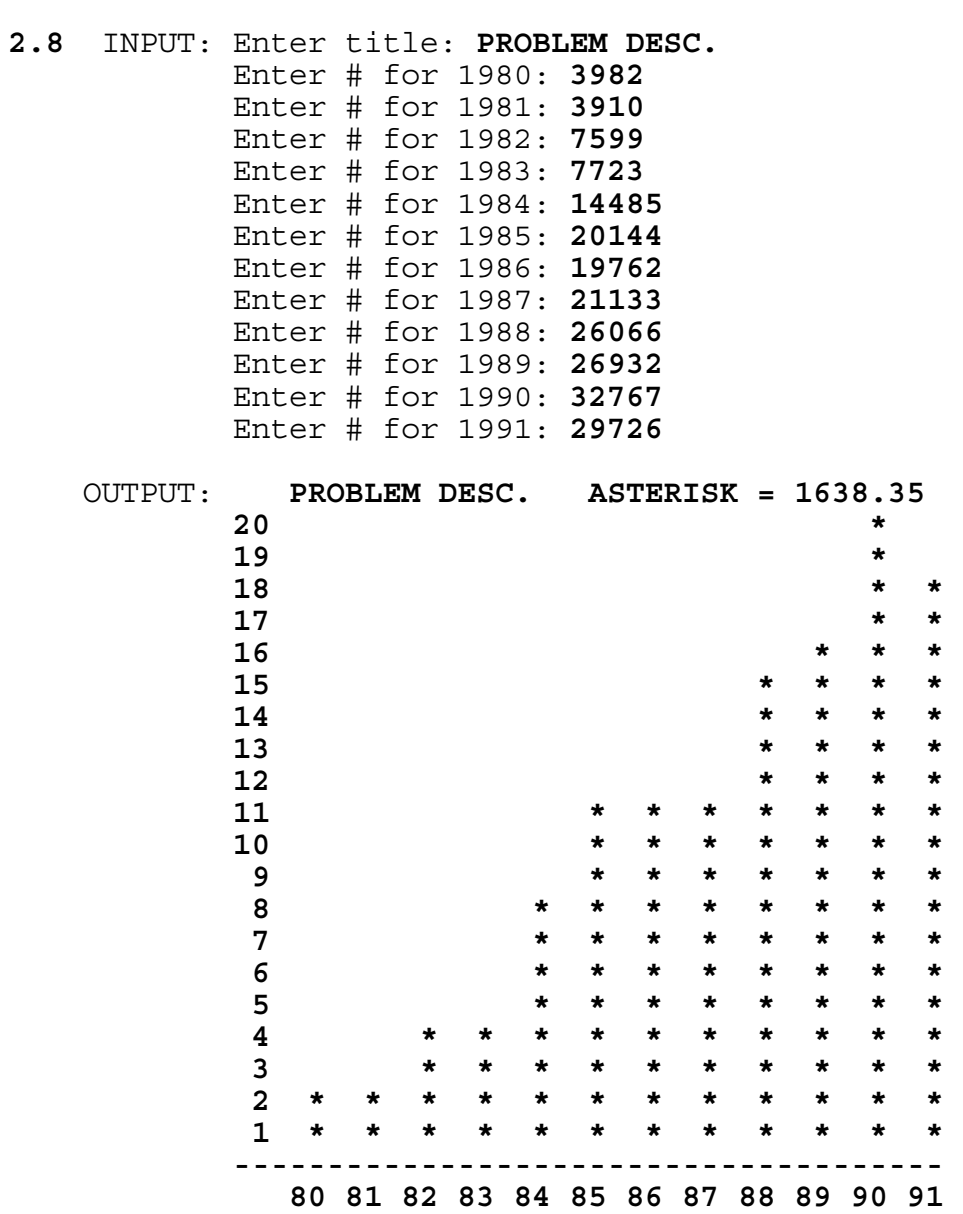

```
2.9 INPUT: Enter # of entries in yesterday's file: 4
              Enter ID: AB12
              Enter item: D
              Enter ID: CH39
              Enter item: R
              Enter ID: CH40
              Enter item: D
              Enter ID: CR11
              Enter item: A
      INPUT: Enter # of entries in today's file: 5
              Enter ID: AB12
              Enter item: C
              Enter ID: CH39
              Enter item: R
              Enter ID: CH41
             Enter item: D
              Enter ID: CR11
              Enter item: B
              Enter ID: DE12
              Enter item: F
     OUTPUT: ADDED 
              CR41 D 
              DE12 F 
              CHANGED 
              AB12 D C 
              CR11 A B 
              DELETED 
              CH40 D 
              TOTAL ADDED = 2 
              TOTAL CHANGED = 2 
              TOTAL DELETED = 1
```
**2.10** INPUT: Enter year: **1980**

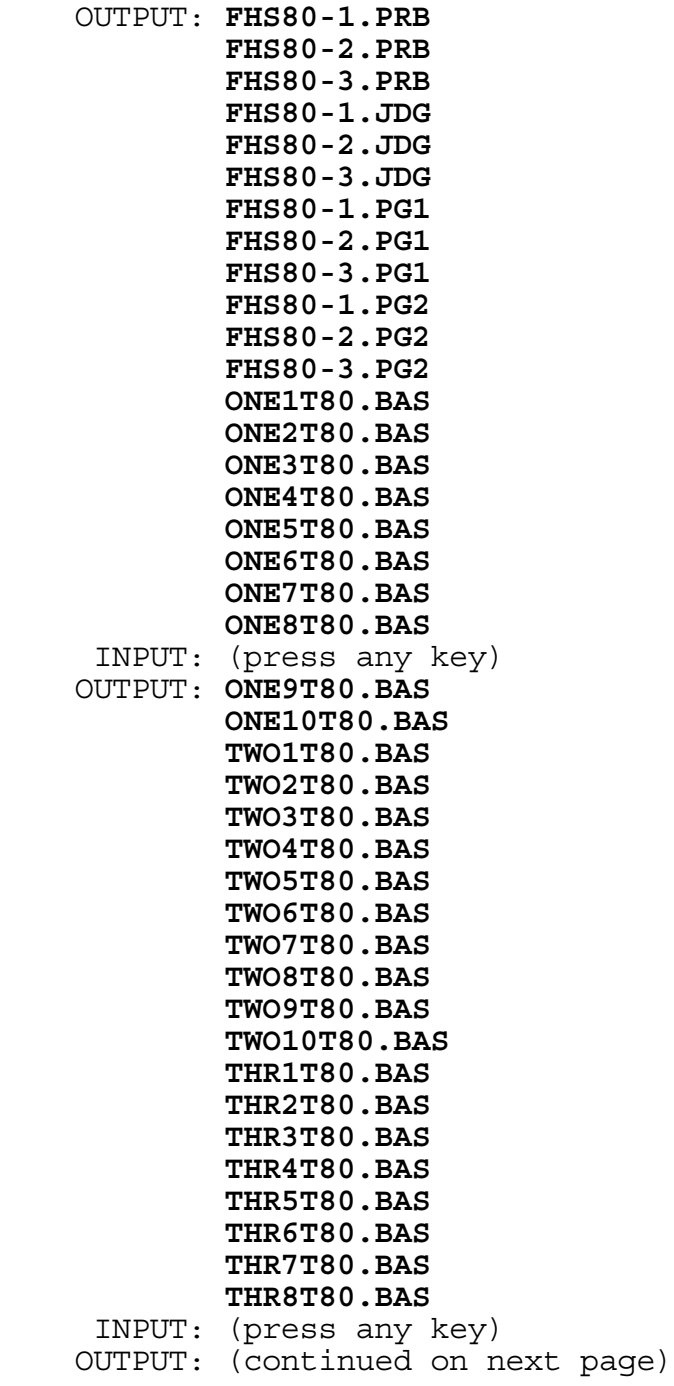

 OUTPUT: **THR9T80.BAS THR10T80.BAS THR11T80.BAS THR12T80.BAS ONE1T80.PAS ONE2T80.PAS ONE3T80.PAS ONE4T80.PAS ONE5T80.PAS ONE6T80.PAS ONE7T80.PAS ONE8T80.PAS ONE9T80.PAS ONE10T80.PAS TWO1T80.PAS TWO2T80.PAS TWO3T80.PAS TWO4T80.PAS TWO5T80.PAS TWO6T80.PAS** INPUT: (press any key) OUTPUT: **TWO7T80.PAS TWO8T80.PAS TWO9T80.PAS TWO10T80.PAS THR1T80.PAS THR2T80.PAS THR3T80.PAS THR4T80.PAS THR5T80.PAS THR6T80.PAS THR7T80.PAS THR8T80.PAS THR9T80.PAS THR10T80.PAS THR11T80.PAS THR12T80.PAS**

### **3.1** RUN PROGRAM: (twice)

 OUTPUT: (Each run is random, but should be SIMILAR to the following baseball game results. Check that the score is correctly added. 99% of the time this program will have: - each score in an inning less than 10, - total # of strikes between 211 and 280, - total # of balls between 290 and 470, - total # of walks between 69 and 111.)  **1 2 3 4 5 6 7 8 9 SCORE --------------------------------- TEAM A !** 2 3 0 0 0 1 0 0 3 ! 9  **TEAM B !** 2 0 1 2 3 0 0 0 2 ! 10  **TOTAL # OF STRIKES:** 247  **TOTAL # OF BALLS:** 403  **TOTAL # OF WALKS:** 92  **TOTAL # OF STRIKE OUTS: 54 1 2 3 4 5 6 7 8 9 SCORE --------------------------------- TEAM A !** 0 2 0 1 0 2 0 0 1 ! 6  **TEAM B !** 0 0 0 0 0 0 0 1 0 ! 1  **TOTAL # OF STRIKES:** 239  **TOTAL # OF BALLS:** 337  **TOTAL # OF WALKS:** 76  **TOTAL # OF STRIKE OUTS: 54 3.2** INPUT: Enter A, X: **2, 345** Enter B, Y: **9, 876** Enter C, Z: **11, 234** OUTPUT: **4** INPUT: Enter A, X: **6, 123** Enter B, Y: **8, 456** Enter C, Z: **14, 321** OUTPUT: **6**

**3.3** INPUT: Enter X, Y: **7, 89**

 OUTPUT: (resulting digits should appear on one line on screen) **16357825134744349084771609590778780110077149747549 96979744938053160034289607**

INPUT: Enter X, Y: **37, 73**

 OUTPUT: (resulting digits will wrap around on the screen) **30111047009373532386032375415313753434442016552707 88531783697471044984243073342239158015955057079636 461132367224197**

**3.4** INPUT: Enter name: **DON A CHANG** Enter name: **FRED B COOK** Enter name: **DON RING** Enter name: **FRED B CORN** Enter name: **DAVID ALFRED CHANG** Enter name: **END**

 OUTPUT: **DON A CHANG SDD2C1 FRED B COOK SDF1C1 DON RING SDDXR1 FRED B CORN SDF2C1 DAVID ALFRED CHANG SDD1C1**

- INPUT: Enter name: **DOUG E WOOLLEY** Enter name: **DAVE E WEAVER** Enter name: **BOB R JONES** Enter name: **PAUL SIMON SMITH** Enter name: **DON ENGLAND WANG** Enter name: **END**
- OUTPUT: **DOUG E WOOLLEY SDD3W1 DAVE E WEAVER SDD2W1 BOB R JONES SDBRJ1 PAUL SIMON SMITH SDPSS1 DON ENGLAND WANG SDD1W1**

# **3.5** RUN PROGRAM:

 OUTPUT: (The numbers 0 through 9 appear, one at a time in enlarged block format [15 characters high by 11 characters wide]. Each number must be displayed for approximately 1 second before clearing the screen and displaying the next number.)

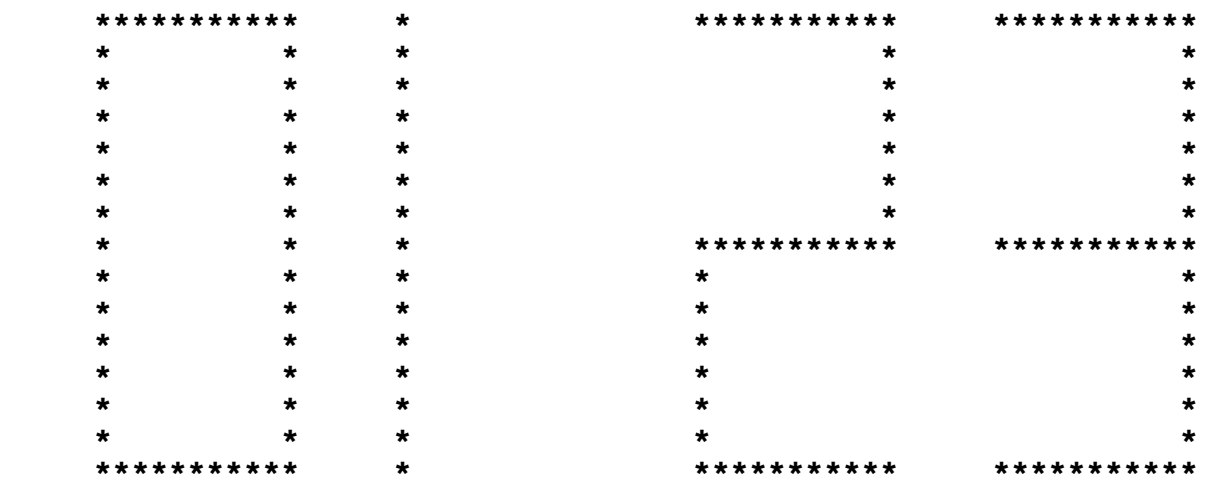

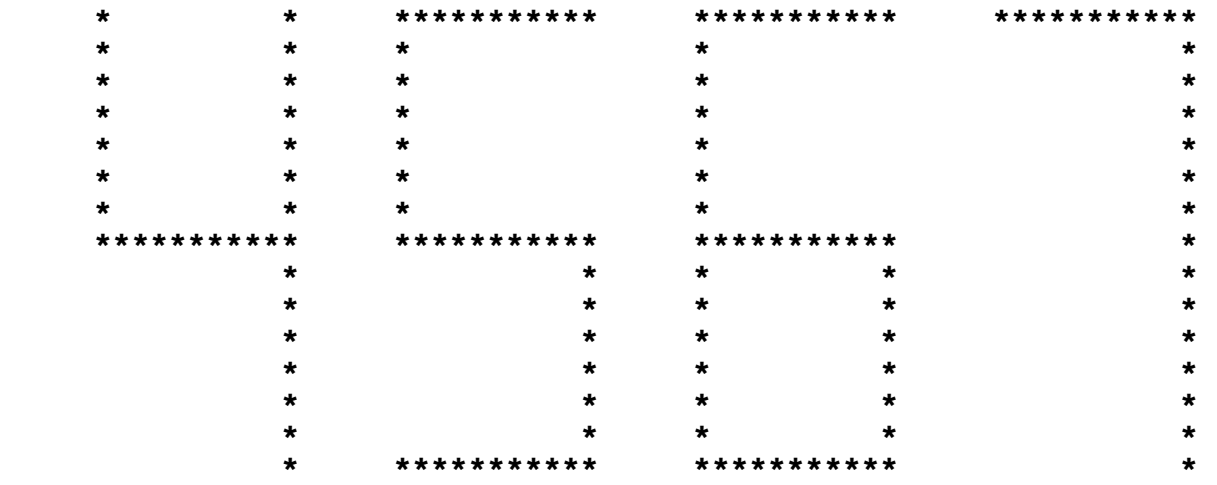

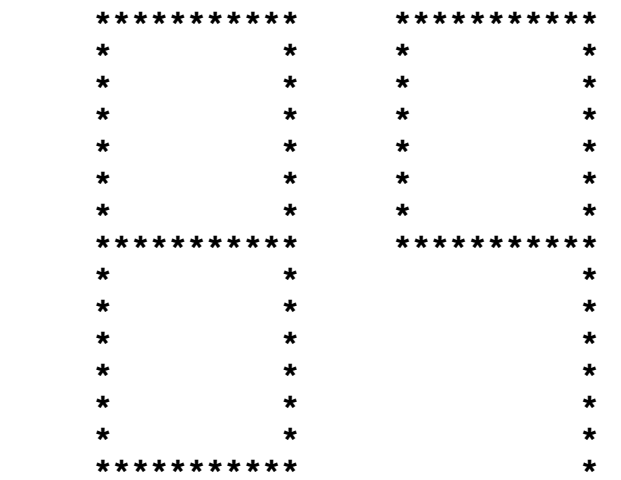

```
3.6 INPUT: Enter expression: (((5-4)-9+3)-6+1)+2
    OUTPUT: -8
     INPUT: Enter expression: 7-(8+9)+(6+4)-((1-9)+(2-8))
    OUTPUT: 14
3.7 INPUT: Enter holiday MM, DD: 7, 4
           Enter holiday MM, DD: 9, 2
           Enter holiday MM, DD: 9, 30
           Enter holiday MM, DD: 10, 14
           Enter holiday MM, DD: 11, 28
           Enter holiday MM, DD: 12, 25
           Enter holiday MM, DD: 12, 31
           Enter holiday MM, DD: 0, 0
     INPUT: Enter month #: 9
    OUTPUT: FRIDAY SEPTEMBER 13 
           FRIDAY SEPTEMBER 27
     INPUT: Enter month #: 12
    OUTPUT: FRIDAY DECEMBER 13 
           MONDAY DECEMBER 30
     INPUT: Enter month #: 8
    OUTPUT: THURSDAY AUGUST 15 
           FRIDAY AUGUST 30
     INPUT: Enter month #: 0
    OUTPUT: (program terminates) 
3.8 INPUT: Enter digit: 1 INPUT: Enter digit: 4
           Enter row, col: 2, 3 Enter row, col: 1, 3
    OUTPUT: 4 3 8 OUTPUT: 2 9 4 
           9 5 1 7 5 3 
           2 7 6 6 1 8 
           2 7 6 8 3 4 
           9 5 1 1 5 9 
           4 3 8 6 7 2
   (Note: The two magic INPUT: Enter digit: 1
    squares may appear Enter row, col: 3, 3
    in either order.) 
                                OUTPUT: NO SOLUTION
```
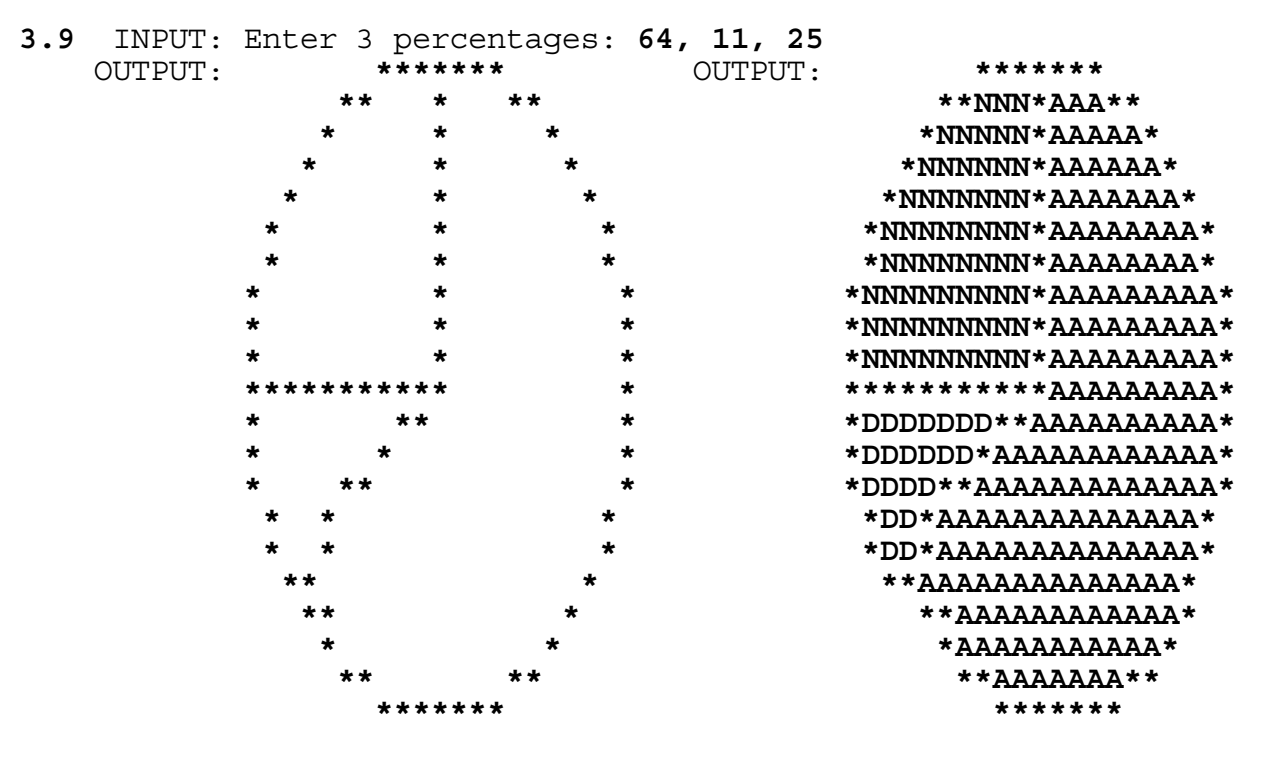

INPUT: (press any key)

Note: Although the output should look very similar to the judging criteria, minor variations will be accepted. After pressing a key to fill the regions, all regions must be at least 90% filled. No letters may replace any of the asterisks.

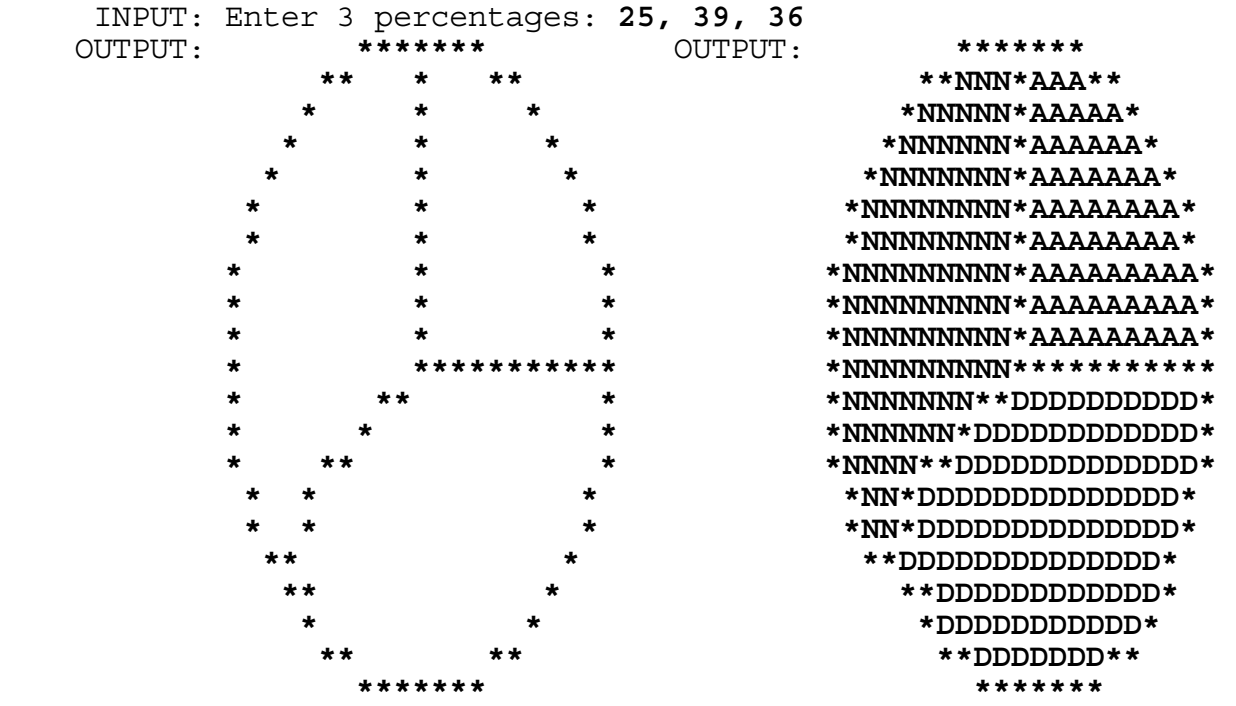

INPUT: (press any key)

**3.10** INPUT: Enter numeral: **3BCDEF0123456789ABCDEF0123456789** Enter base M: **16** Enter base N: **4**

OUTPUT:

**323303132330001020310111213202122233031323300010203101112132021**

 INPUT: Enter numeral: **32101230321012303210** Enter base M: **4** Enter base N: **8**

# OUTPUT: **16215471066344**

 INPUT: Enter numeral: **10110011100011110000111110000010** Enter base M: **2** Enter base N: **8**

OUTPUT: **26343607602**

 INPUT: Enter numeral: **765** Enter base M: **8** Enter base N: **16**

OUTPUT: **1F5**